Schwarzwälder Bote 29. Jan. 2009

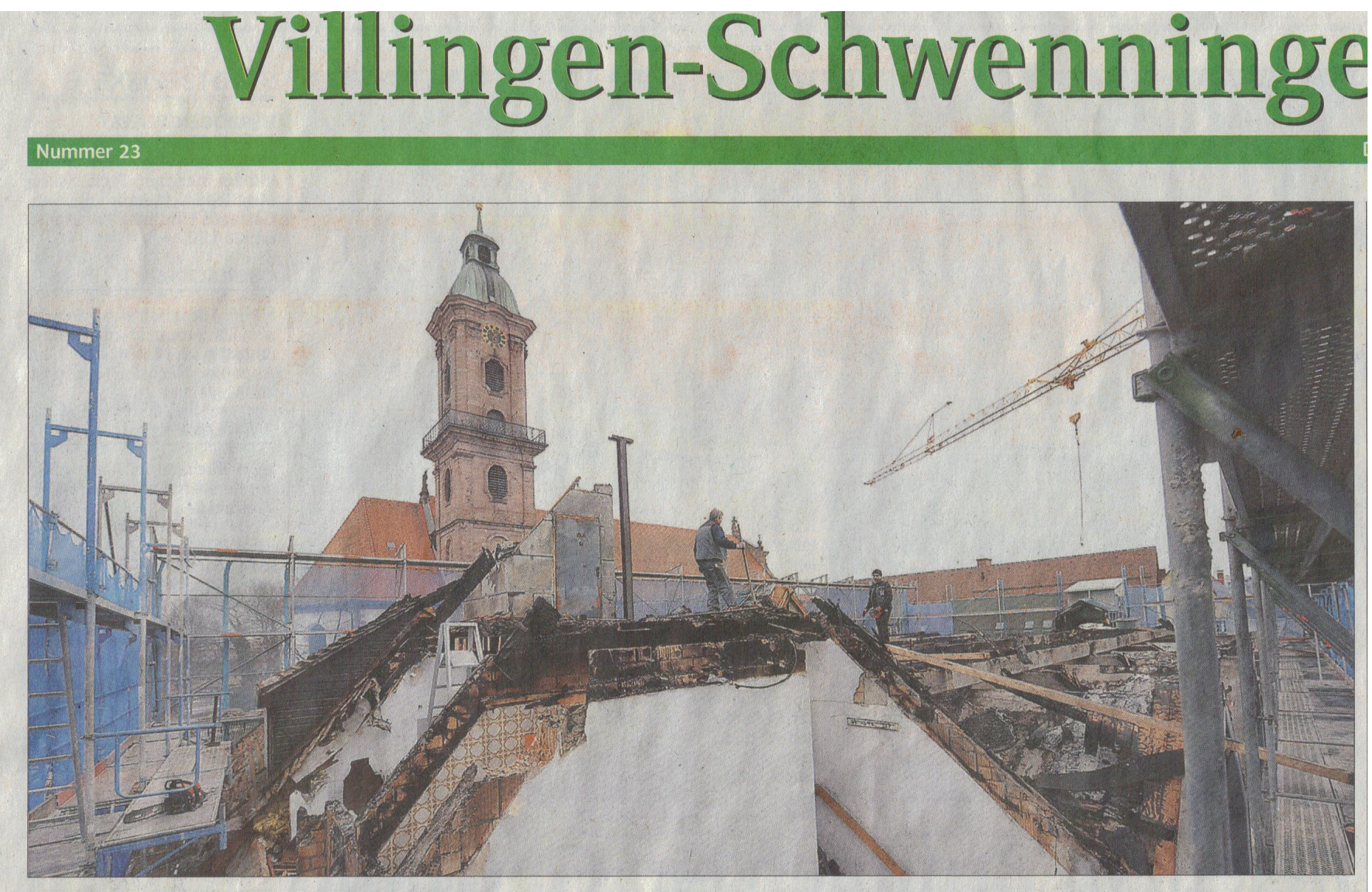

## Bauarbeiter setzen Villinger Münsterzentrum heute ein provisorisches Dach auf

Die Abbruch- und Aufbauarbeiten am Münsterzentrum laufen. Heute wird ein provisorisches Dach aufgesetzt, um die Baustelle vor Niederschlägen zu

schützen. In der Silvesternacht war das Gebäude in der Kanzleigasse durch eine Feuerwerksrakete in Brand geraten. Die Stadt hat den Vorfall zum An-

lass genommen, ein Feuerwerksverbot zum Schutz historischer Gebäude zu entwickeln. »Wir können ein Abbrennverbot erlassen«, klärte Bürger-

amtsleiter Ralf Glück gestern in der Gemeinderatssitzung über die rechtlichen Bedingungen auf. Eine Abstimmung mit dem Amt für Stadtentwicklung sei

erfolgt. Nun werde geprüft, inwiefern das Feuerwerksverbot auch für einzelne Bereiche in den kleinen Stadtbezirken gelten soll. Foto: Kienzler

## [Create PDF](http://www.novapdf.com) files without this message by purchasing novaPDF printer ([http://www.novapdf.com\)](http://www.novapdf.com)